Date:

Class:

## For Teachers: Arduino Grading Sheet

| Student Name | 1 LED<br>Blink |  |  | Buzzer<br>Sounds |  | Sensor | Challenge<br>Demo A or<br>B |  |
|--------------|----------------|--|--|------------------|--|--------|-----------------------------|--|
|              |                |  |  |                  |  |        |                             |  |
|              |                |  |  |                  |  |        |                             |  |
|              |                |  |  |                  |  |        |                             |  |
|              |                |  |  |                  |  |        |                             |  |
|              |                |  |  |                  |  |        |                             |  |
|              |                |  |  |                  |  |        |                             |  |
|              |                |  |  |                  |  |        |                             |  |
|              |                |  |  |                  |  |        |                             |  |

TeachEngineering.org

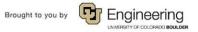